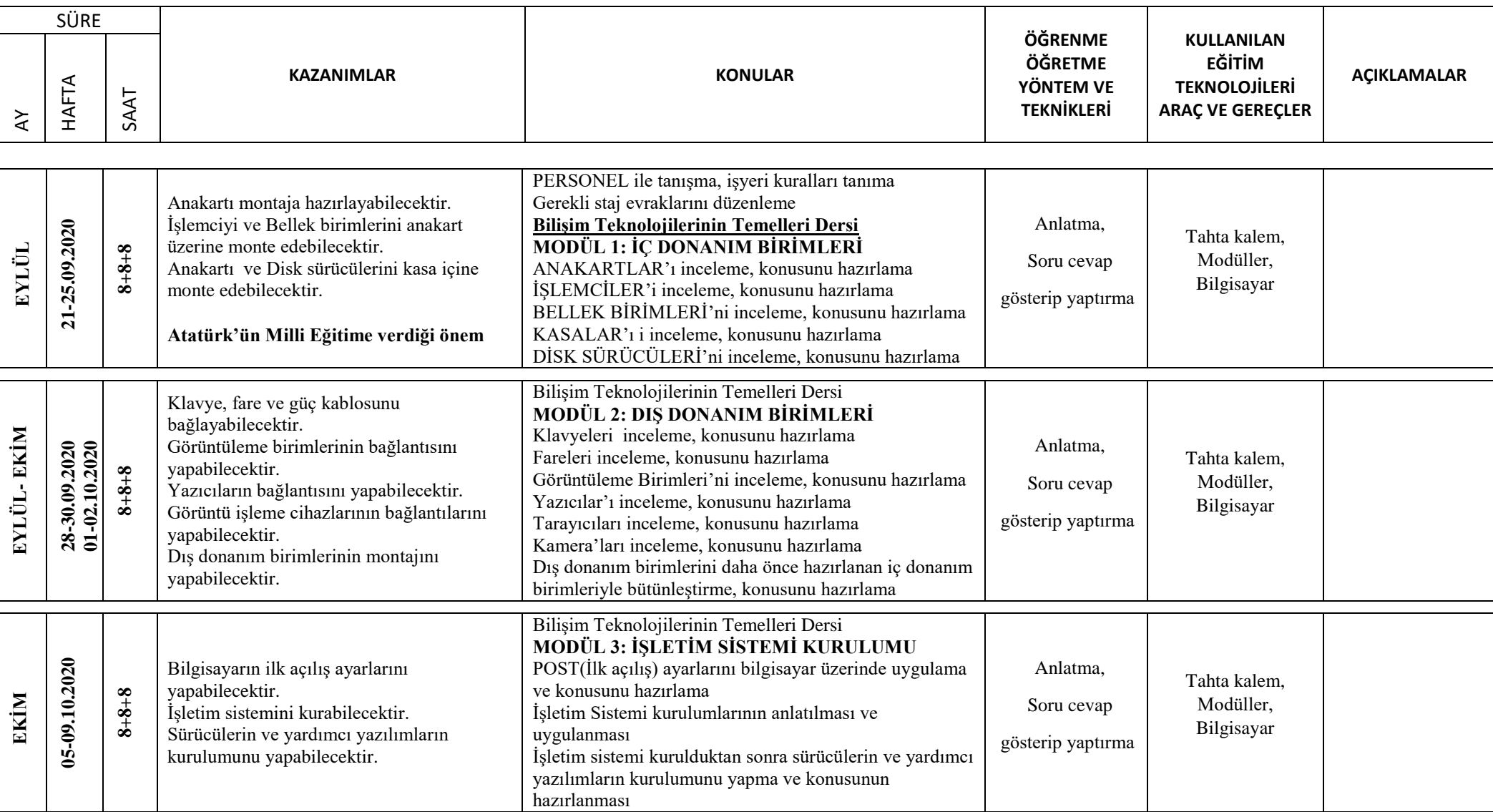

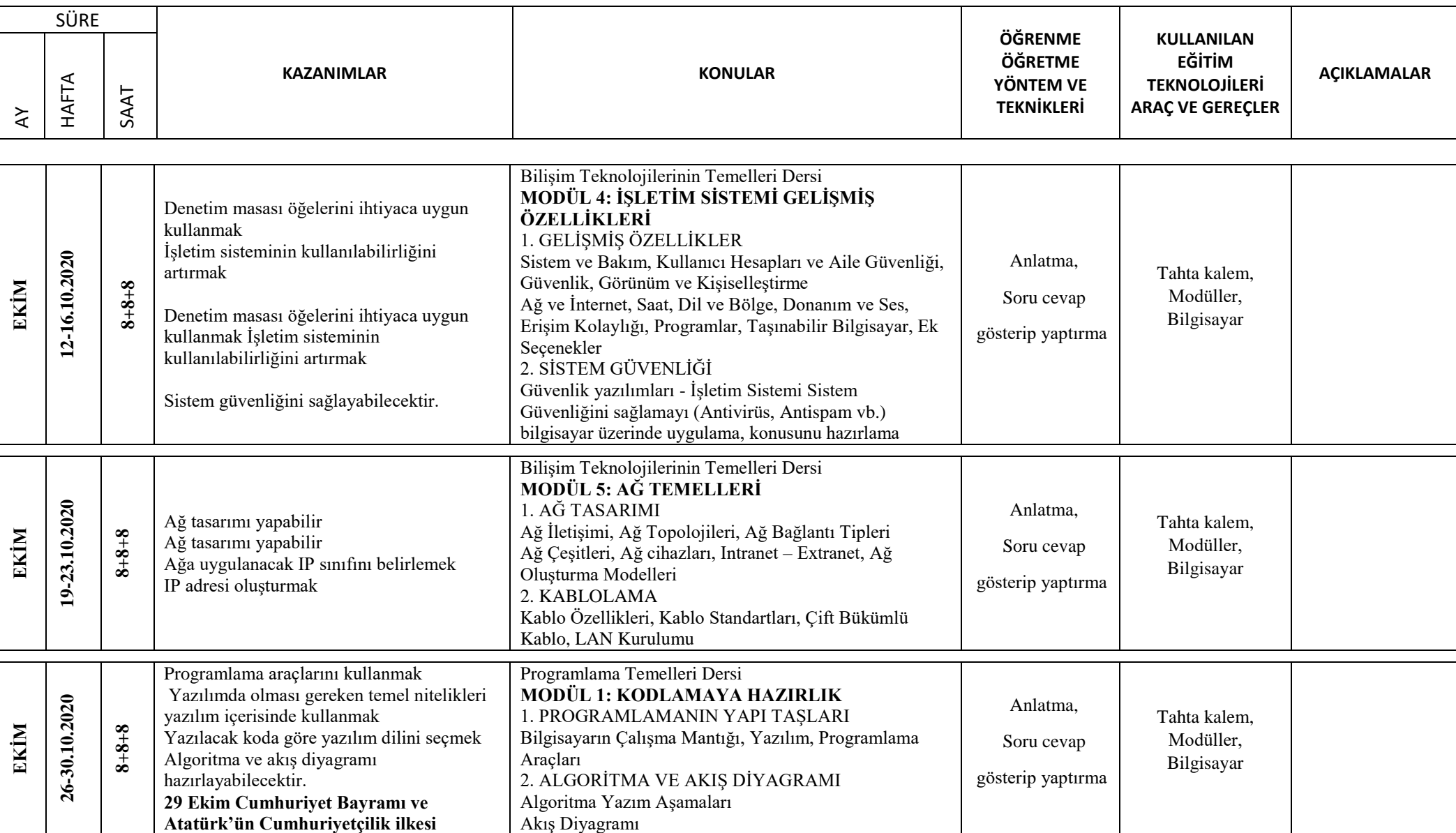

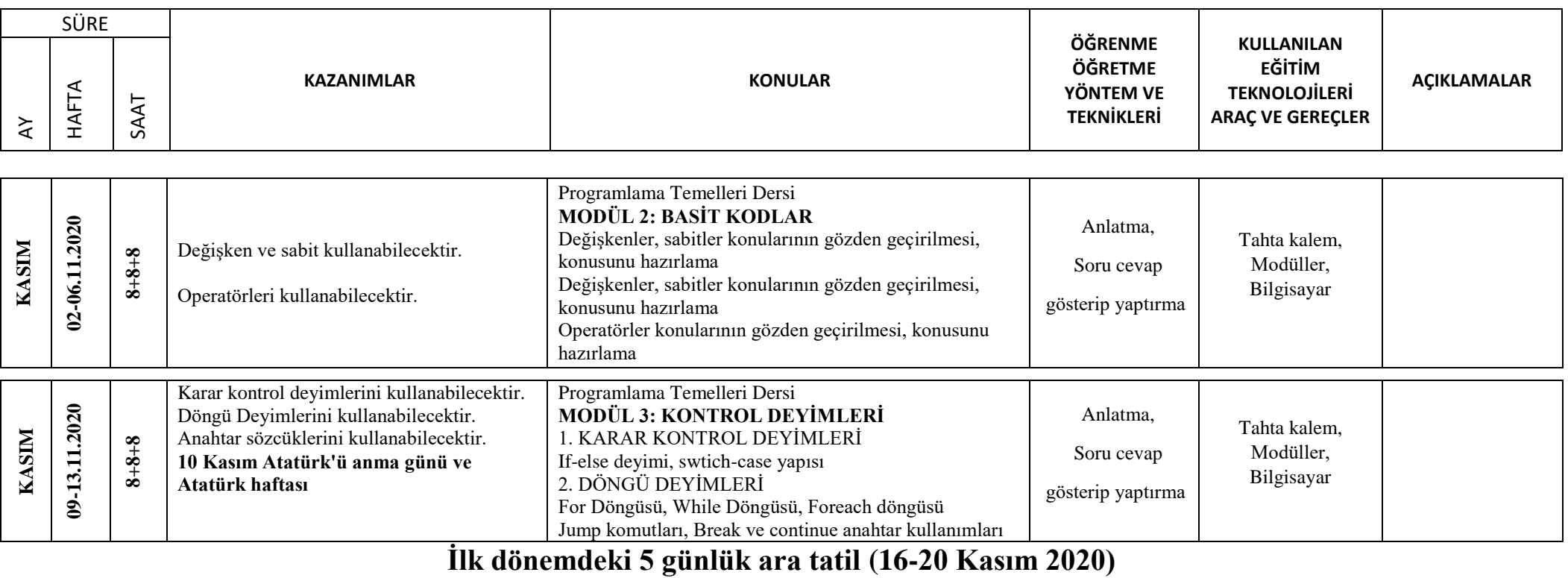

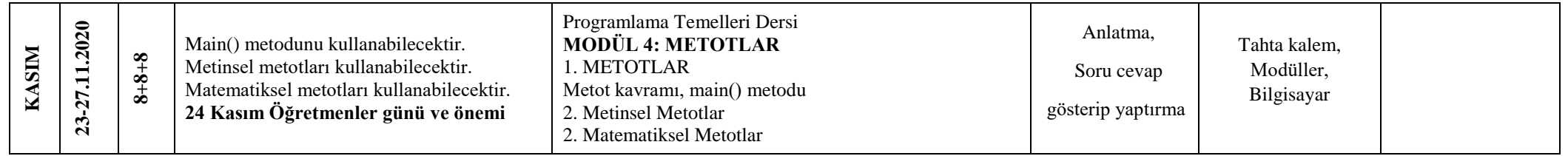

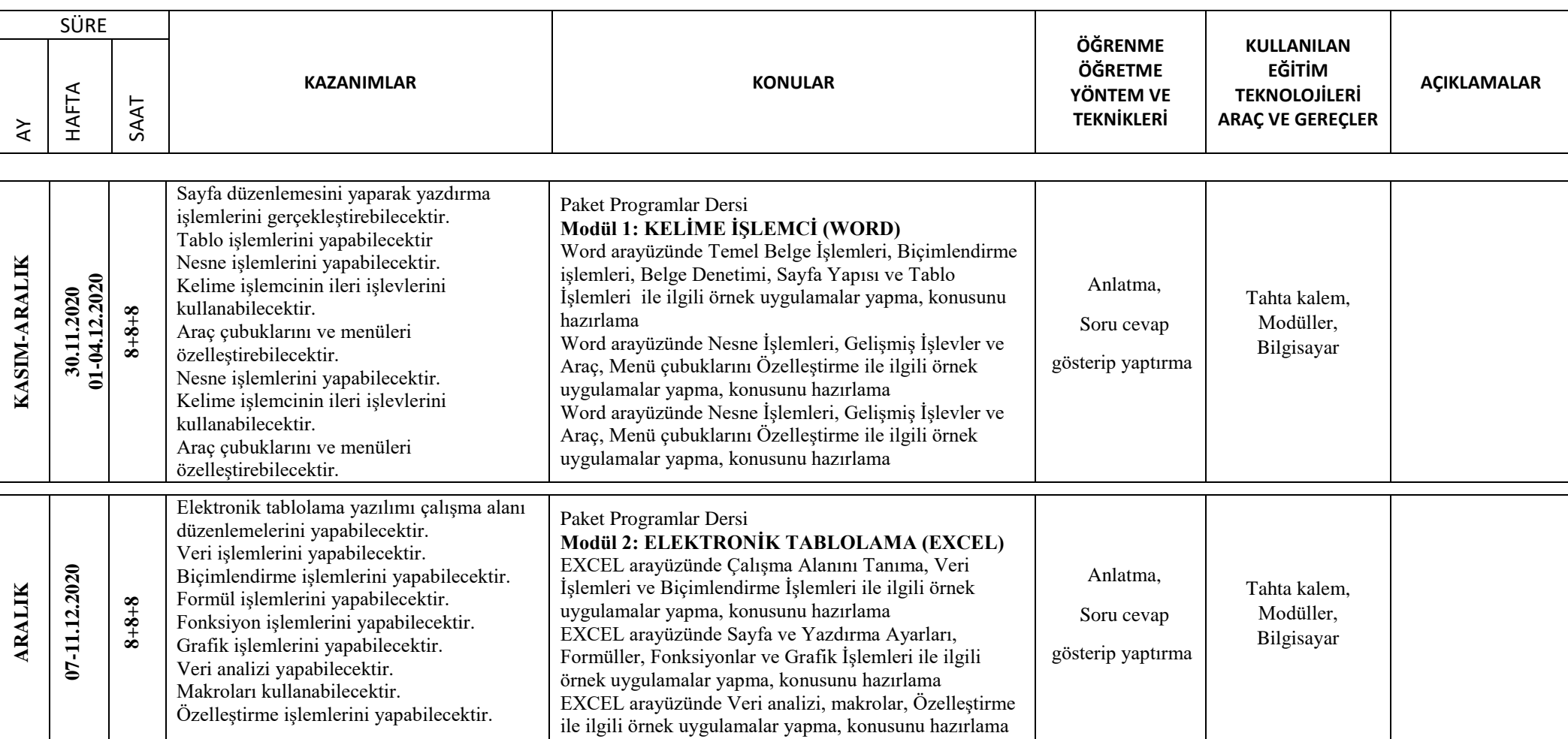

SÜRE **KAZANIMLAR KONULAR ÖĞRENME ÖĞRETME YÖNTEM VE TEKNİKLERİ KULLANILAN EĞİTİM TEKNOLOJİLERİ ARAÇ VE GEREÇLER AÇIKLAMALAR**  $\overline{\mathsf{A}}$ HAFTA SAAT **ARALIK OCAK 14-18.12.2020 8+8+8** Power point programında arayüz, slayt işlemleri ve tasarım işlemlerini yapabilecektir. Slayt nesnelerini kullanabilecek ve gösteri ayarlarını yapabilecektir. Yazdırma ayarlarını yapabilecek ve kişiselleştirme işlemlerini yapabilecektir. Paket Programlar Dersi **Modül 3: SUNU HAZIRLAMA (POWER POINT)** 1. ARAYÜZ 2. SLAYT İŞLEMLERİ 3. TASARIM 4. SLAYT NESNELERİ 5. GÖSTERİ AYARLARI 6. YAZDIRMA AYARLARI 7. KİŞİSELLEŞTİRME Anlatma, Soru cevap gösterip yaptırma Tahta kalem, Modüller, Bilgisayar **ARALIK OCAK 21-25.12.2020 8+8+8** İnternetle ilgili temel kavramları bilir, elektronik posta alma ve gönderme işlemlerini yapabilir. E-posta yönetim yazılımlarını kullanabilecektir. İnternet güvenliğini sağlayabilecektir. Paket Programlar Dersi **Modül 4: İNTERNET VE E-POSTA YÖNETİMİ** İnternetle ilgili temel kavramları, web tarayıcı işlemlerini, elektronik posta alma ve gönderme işlemlerini yapma, konusunu hazırlama Elektronik posta yönetim yazılımlarını kontrol edebilme, konusunu hazırlama İnternet güvenliği konusunda bilgi sahibi olur, konusunu hazırlama Anlatma, Soru cevap gösterip yaptırma Tahta kalem, Modüller, Bilgisayar **ARALIK 28-31.12.2020 8+8+8** Açık kaynak işletim sisteminin yapısını bilecektir ve temel masaüstü kavramlarını kullanabilecektir. Açık kaynak kodlu işletim sisteminin çalışma mantığını bilecektir ve temel araçları kullanabilecektir. Açık kaynak kodlu işletim sistemlerinde ağ ayarlarını yapabilecektir ve internet bağlantısını gerçekleştirebilecektir. Açık Kaynak İşletim Sistemi Dersi **MODÜL 1: AÇIK KAYNAK İŞLETİM SİSTEMİ KURULUMU** 1. AÇIK KAYNAK İŞLETİM SİSTEMİ YAPISI 2. TEMEL MASAÜSTÜ KAVRAMLARI VE İŞLEMLERİ 3. Dosya sistemi ve çalışma mantığı 4. Açık kaynak işletim sistemi temel araçları ve uygulamaları 5. Temel Ağ Programları ve Ağ Ayarları 6. İnternet Bağlantısı Anlatma, Soru cevap gösterip yaptırma Tahta kalem, Modüller, Bilgisayar

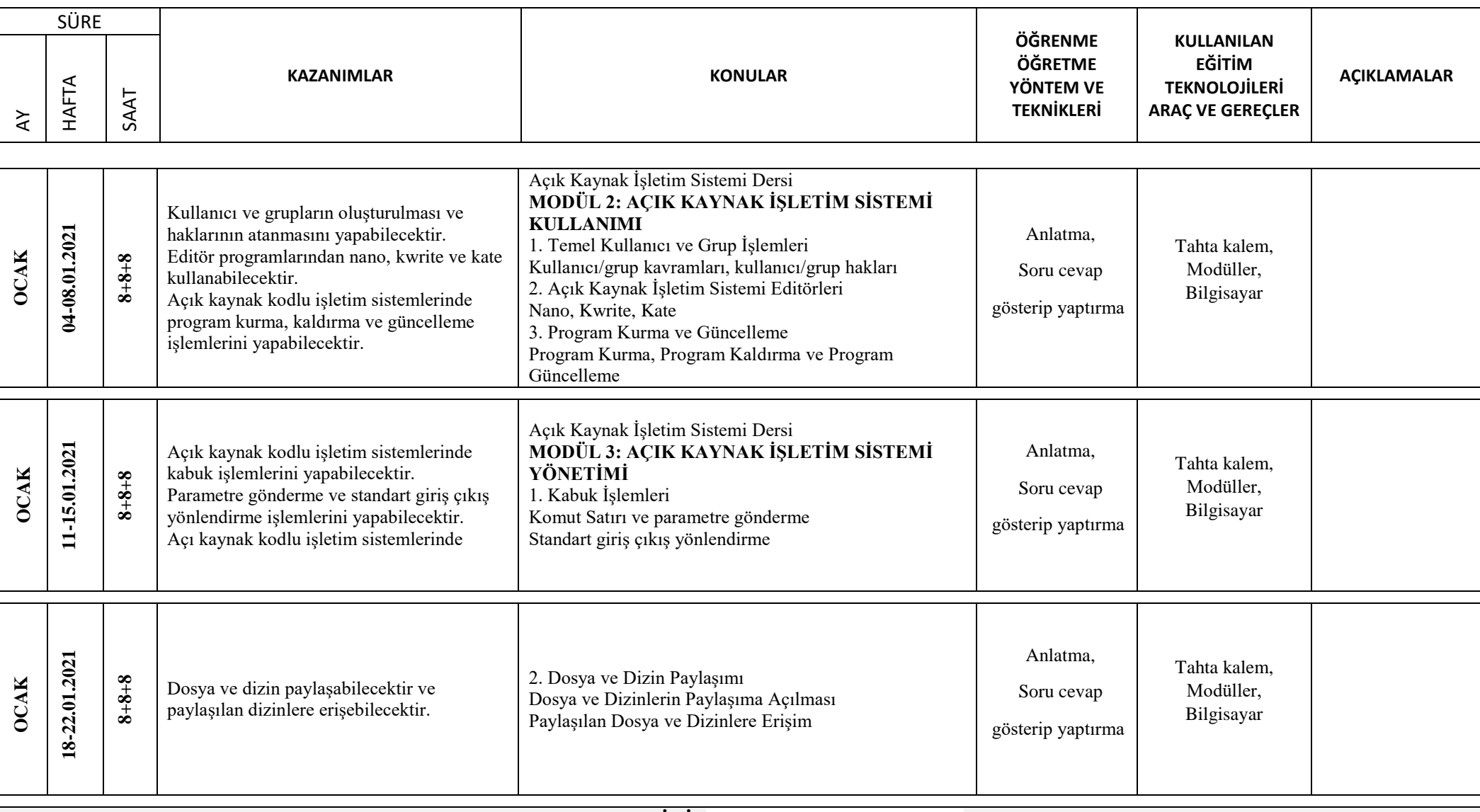

**YARIYIL TATİLİ (25 OCAK –5 ŞUBAT 2021)**

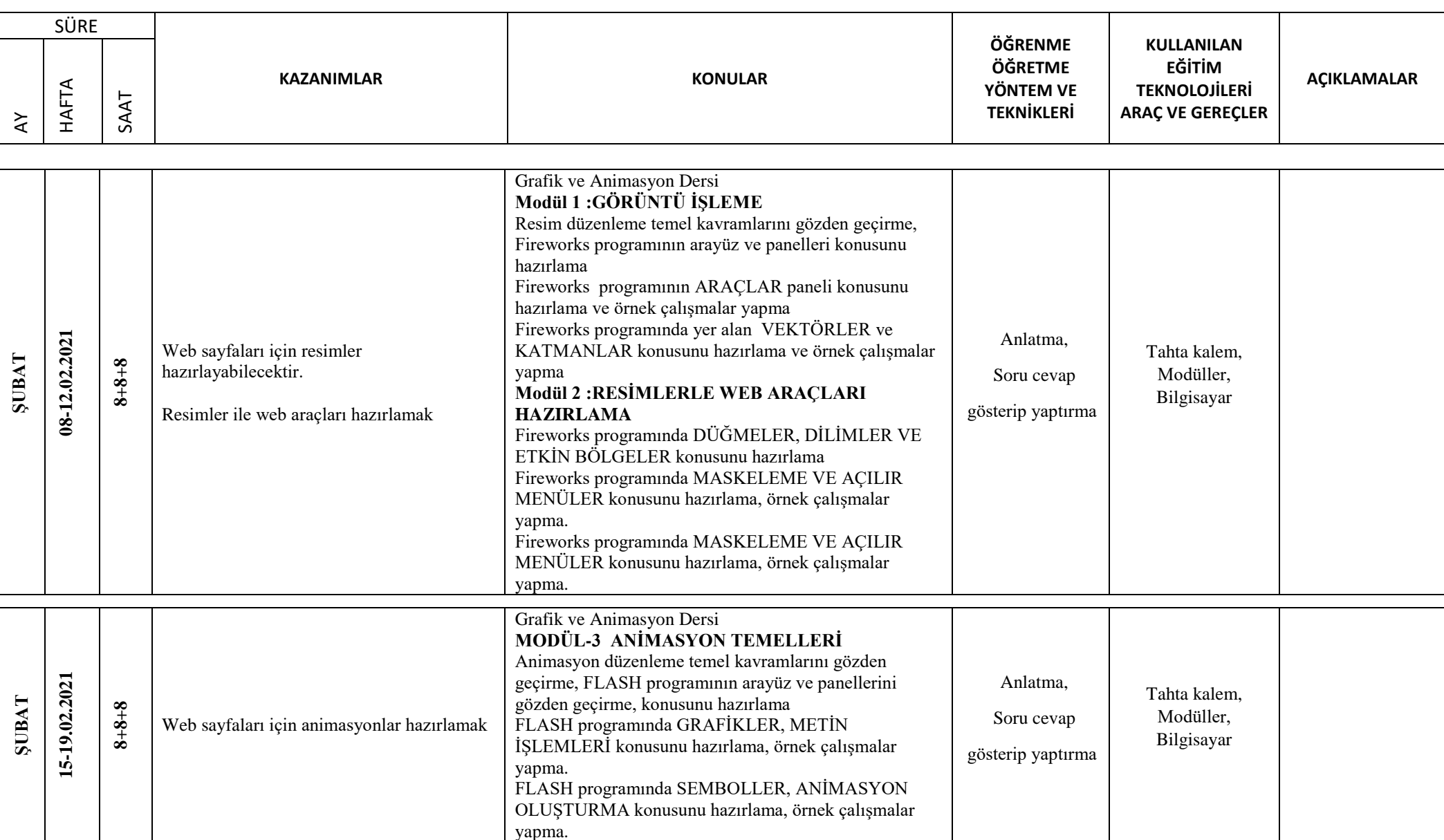

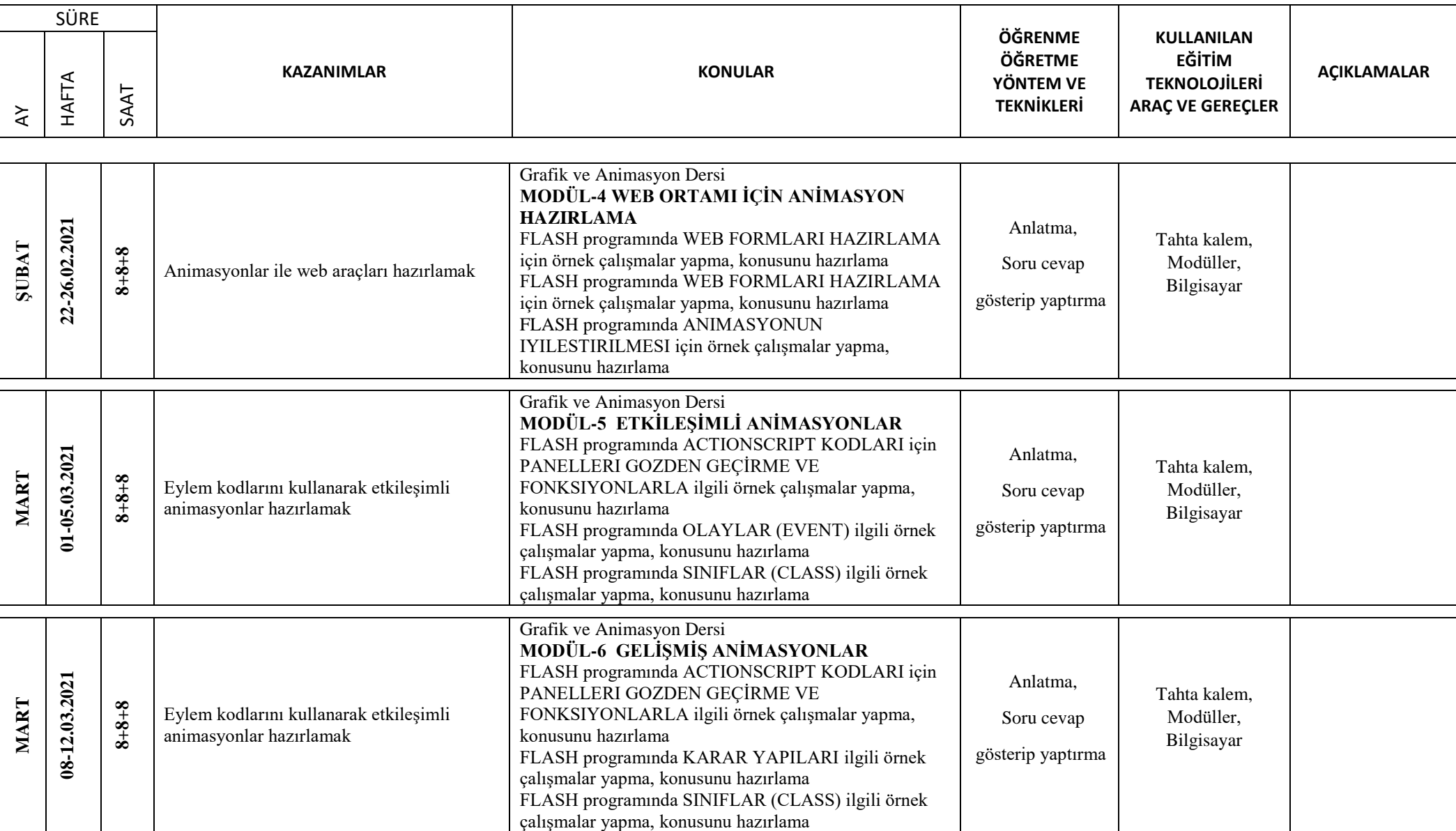

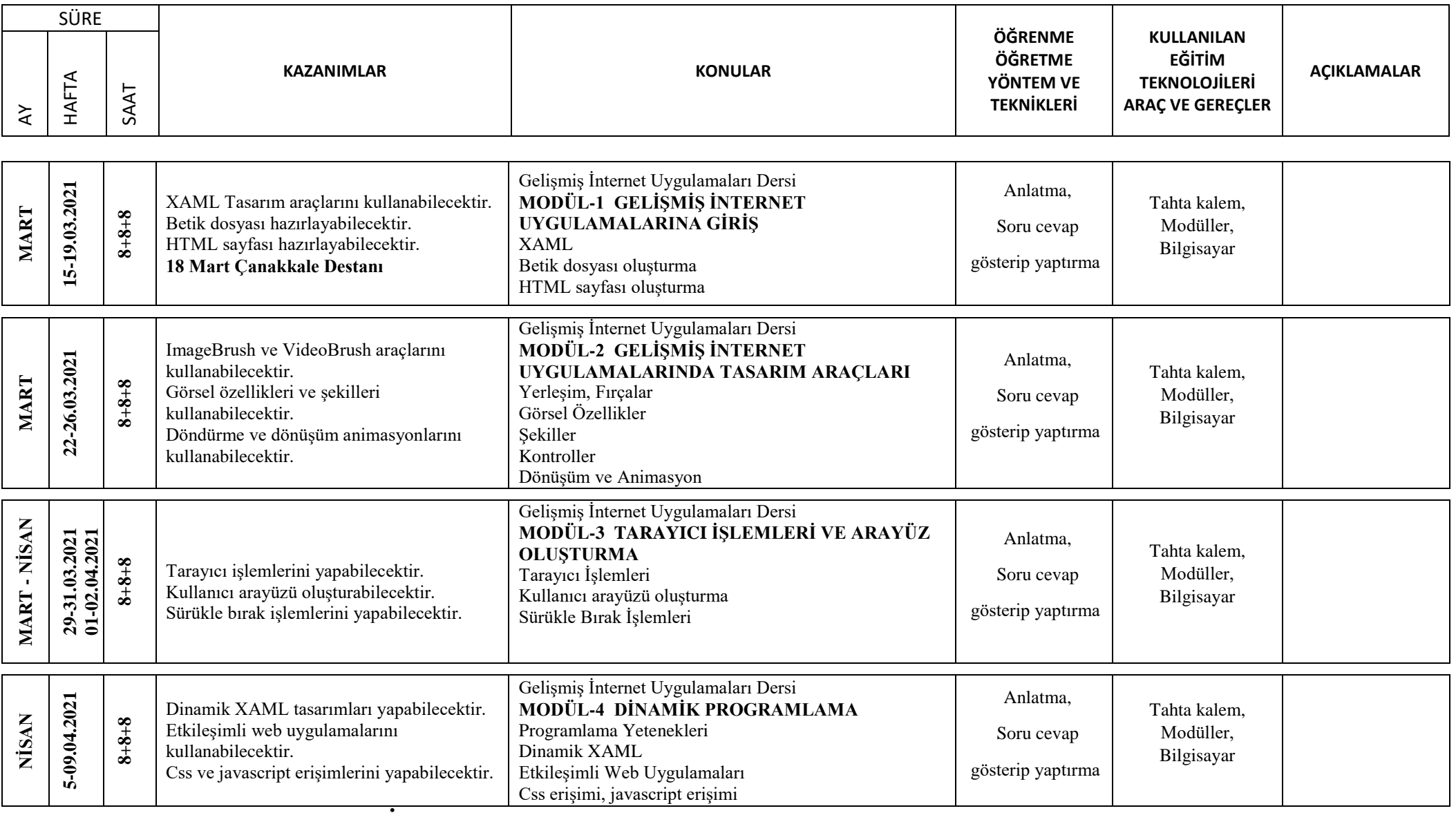

**İkinci dönemdeki 5 günlük ara tatil (12-16 Nisan 2021)**

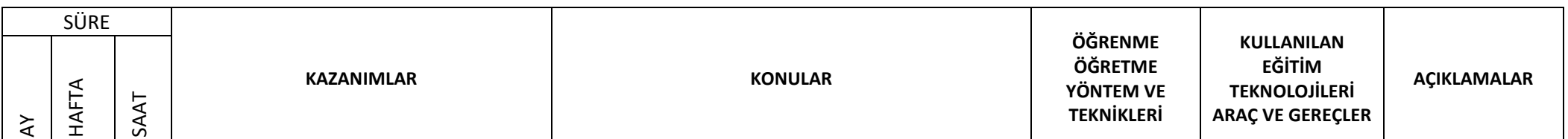

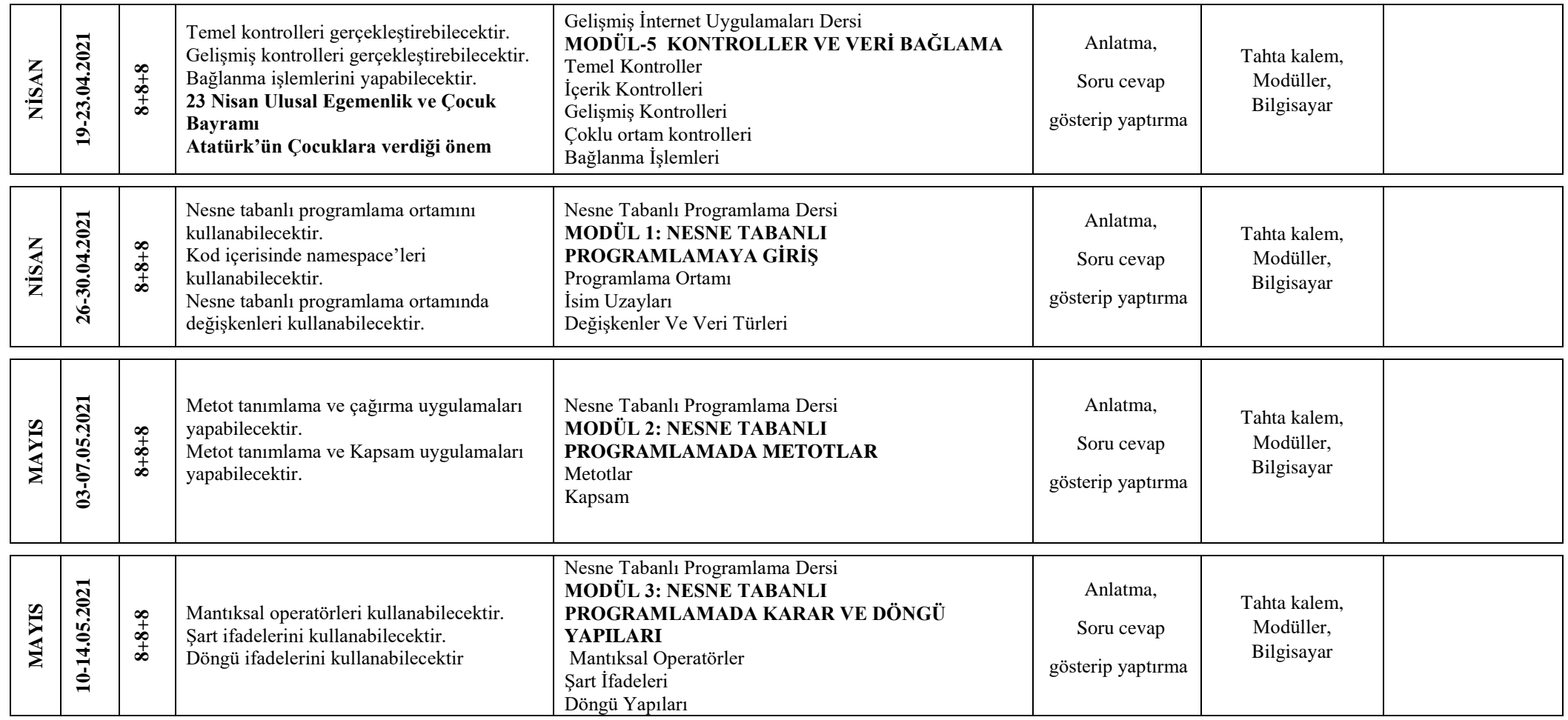

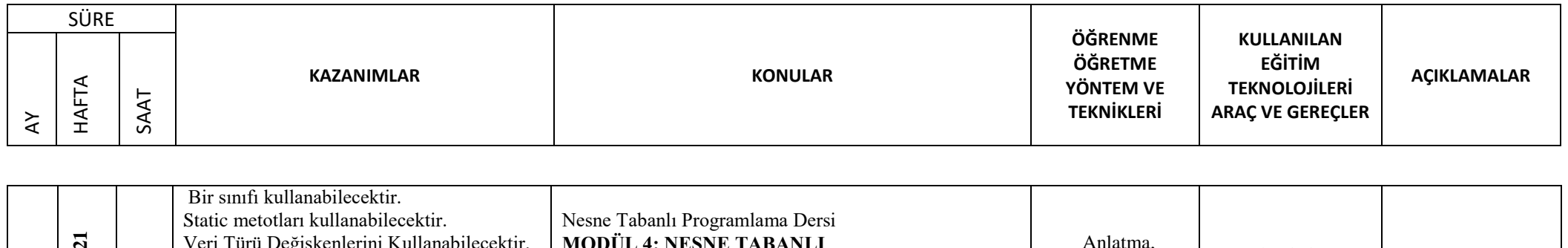

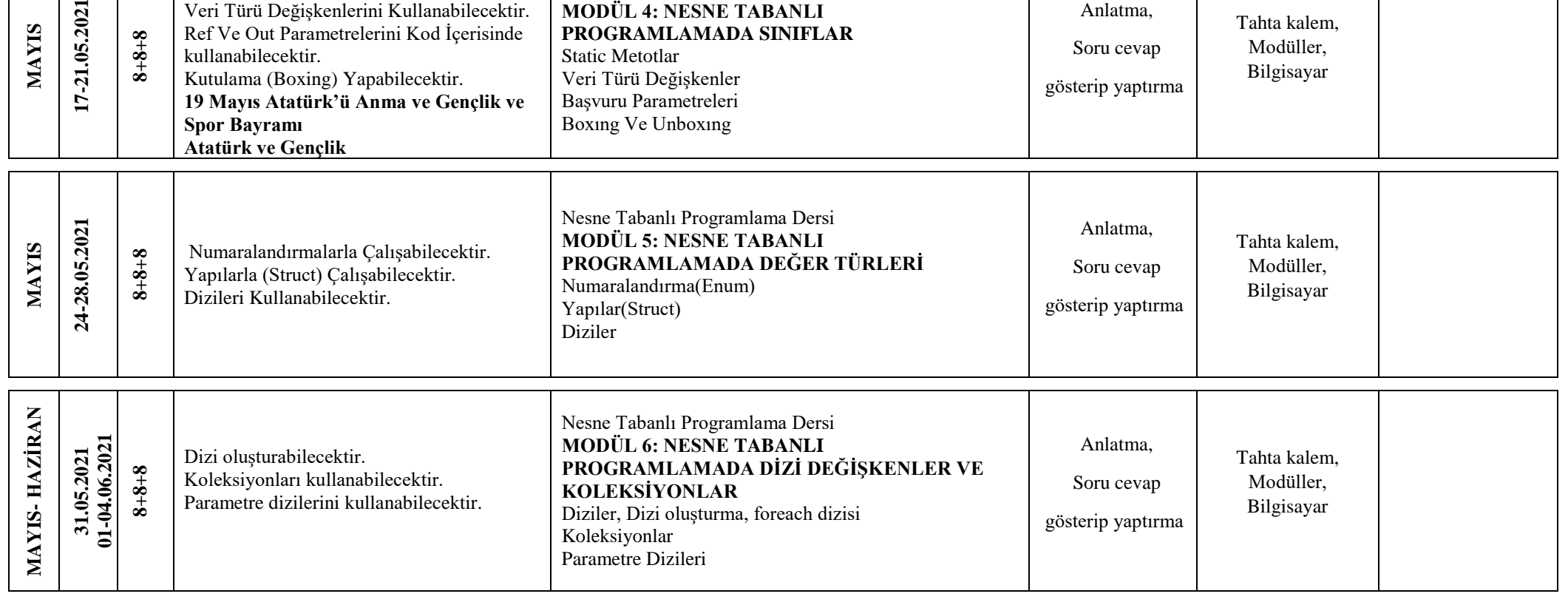

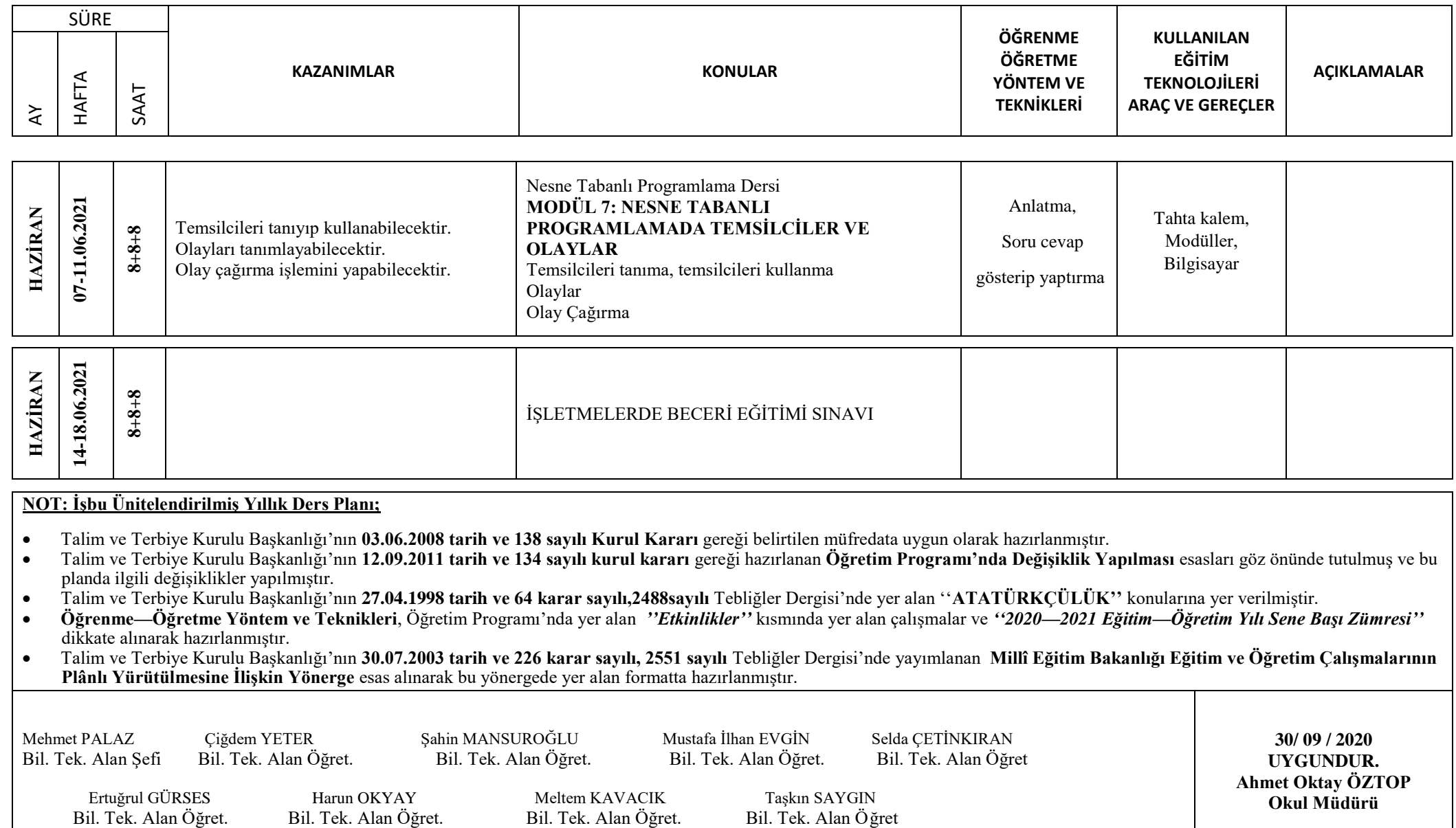